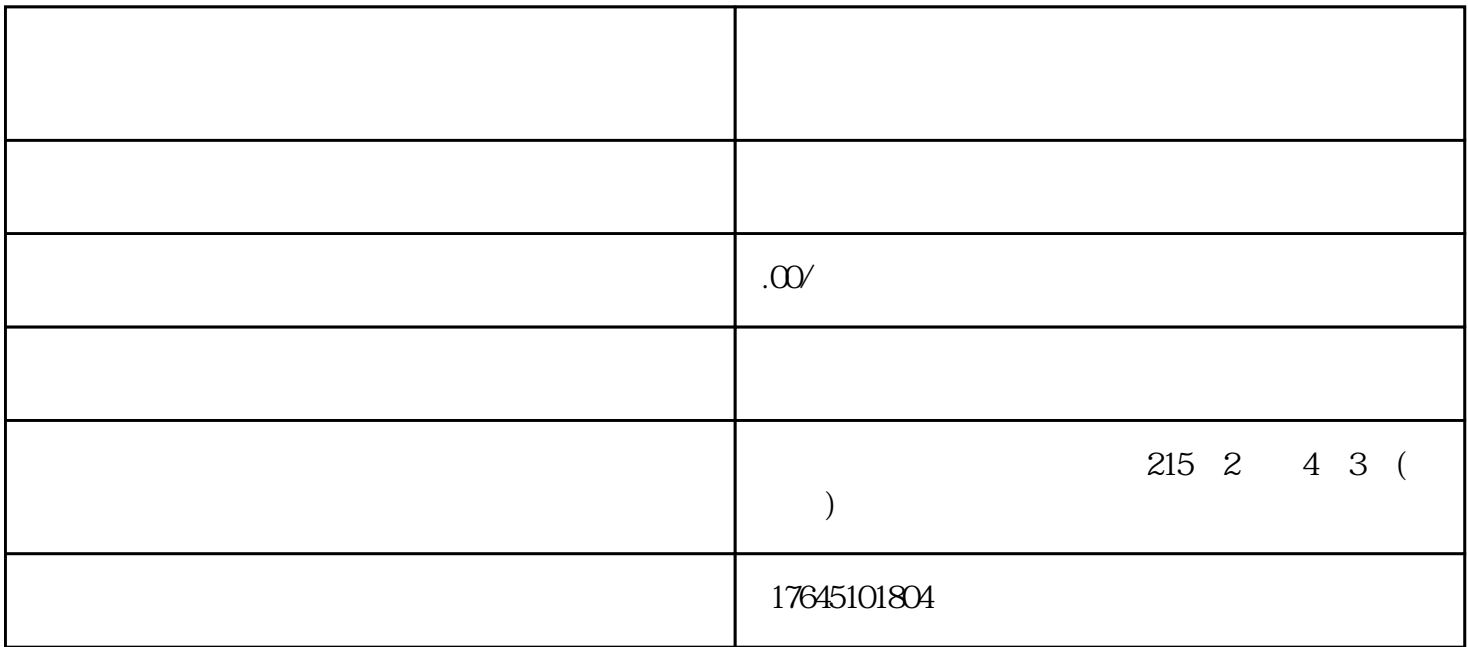

 $3$ 

 $1)$  ( ): ( )  $\sqrt{2}$ 

 $2)$  : (1) ( ): example  $(1)$  and  $(2)$  and  $(3)$  and  $(4)$  and  $(5)$  and  $(7)$  and  $(8)$  and  $(9)$  and  $(1)$  and  $(2)$  and  $(3)$  and  $(5)$  and  $(7)$  and  $(8)$  and  $(9)$  and  $(1)$  and  $(1)$  and  $(2)$  and  $(3)$  and  $(5)$  a  $(2)$  is a constant  $(2)$ 

第三步,补全资质。需要注意资质填写规范:

- $2$  ;
- 
- $3$ <br>4<br>5
- $5\,$
- 注意:
- 
- $\sim$
- 
- 
- 
- 
- 
- 
- 

 $\alpha$ 

- 4、完成充值后,您就可以登入广告后台进行广告投放了;
	-
	-
	-
	- - -
		- - -
- 
- 
- 
- - -
		-